## fib Subscription Renewal User Guide for Individual members

1. Log into the <u>fib Website</u> (<u>https://www.fib-international.org</u>/) using the login button (top right).

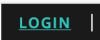

2. Please type your credentials: Username or Email and your password (if you forgot your password, please use the "Forgot your Password" link to reset it).

| fib <sub>Network</sub> |                  |                       |
|------------------------|------------------|-----------------------|
|                        | Login            |                       |
|                        | Email / Username |                       |
|                        | Password         |                       |
|                        |                  |                       |
|                        | Login            | Forgot Your Password? |

3. From Your dashboard, under "Profile", you can see your membership plan (for example, Ordinary 2020), download the invoice, view the history and pay for your renewal.

| network.fib-international.org |                                      |             |            |                                                           |
|-------------------------------|--------------------------------------|-------------|------------|-----------------------------------------------------------|
| fib <sub>Network</sub>        | <                                    |             |            | ଳି Main website 🏾 <b>John Robin 🔻</b>                     |
| Dashboard                     |                                      |             |            |                                                           |
| My dashb                      |                                      |             |            |                                                           |
| ළීමී My working               | groups                               |             | All groups | Profile / Edit                                            |
| Name                          | Members                              | Discussions | Files      | <b>John Robin</b><br>Username: info@fib-international.org |
| Secretariat                   | 3                                    | 2           | 1          | Member number: 21111                                      |
|                               |                                      |             |            | Ordinary 2020<br>CHF 190.00 Not paid                      |
|                               |                                      |             |            | Pay 1                                                     |
|                               |                                      |             |            | Download invoice                                          |
|                               |                                      |             |            | 1 History                                                 |
|                               |                                      |             |            |                                                           |
|                               |                                      |             |            |                                                           |
| All rights reserved © 2019 Fl | B International   Terms & conditions | Privacy     |            | Help & contac                                             |

4. In order to pay your invoice for 2020, please click on the "Pay" button. You will be able to pay:

| • via PayPal                                                                                                    |                                                                                                    |  |  |
|----------------------------------------------------------------------------------------------------|----------------------------------------------------------------------------------------------------|--|--|
| network.fib-international.org/payment/edd372b31d03040c1002faf9ddce99bd fib Network                                                                                    | 命 Main website <b>John Robin ▼</b>                                                                                                    |  |  |
| Dashboard Payment                                                                                                    |                                                                                                    |  |  |
| Invoice                                                                                                    |                                                                                                    |  |  |
| CHF 190.00                                                                                                    | Payment method                                                                                                    |  |  |
| Ordinary Annual Membership Fee 2020<br>Your purchase ID<br>12122312DD<br>Save                                                                                         | <ul> <li>PayPal</li> <li>Bank transfer</li> <li>Credit cards</li> <li>Pay with PayPal</li> </ul>                                                                                                    |  |  |
| Download your invoice                                                                                                    |                                                                                                    |  |  |
| All rights reserved © 2019 FIB International   Terms & conditions   Privacy                                                                                           | Help & contact                                                                                                    |  |  |
| <ul> <li>via Bank transfer</li> <li>network.fib-international.org/payment/edd372b31d03040c1002faf9ddce99bd</li> <li>fib Network</li> <li>Dashboard Payment</li> </ul> | බ Main website <b>John Robin *</b>                                                                                                    |  |  |
| Invoice                                                                                                    |                                                                                                    |  |  |
| CHF 190.00                                                                                                    | Payment method                                                                                                    |  |  |
| Ordinary Annual Membership Fee 2020<br>Your purchase ID<br>12122312DD<br>Save<br>Download your invoice                                                                | <ul> <li>PayPal</li> <li>Bank transfer</li> <li>Credit cards</li> <li>Your subscription will be activated manually as soon as full payment is received.</li> <li>Union Bank of Switzerland (UBS), Box 2950, CH-1211 Geneva 2, Dépôt. Switzerland</li> <li>IBAN: CH19 0024 0240 7102 5000 V   BIC: UBSWCHZH80A   SWIFT: UBSWCHZH12A - Please proceed to do the Bank transfer using this bank account and print it for your records. You will receive an email of confirmation regarding the activation of your membership when the transfer has been received. Please contact the fib Secretariat at info@fib-international.org for any questions.</li> </ul> |  |  |
| All rights reserved © 2019 FIB International   Terms & conditions   Privacy                                                                                           | Help & contact                                                                                                    |  |  |

## • via Credit cards

| network.fib-international.org/payment/edd372b31d03040c1002faf9ddce99bd      |                                                                                         |
|-----------------------------------------------------------------------------|-----------------------------------------------------------------------------------------|
| fib <sub>Network</sub>                                                      | ଜି Main website <b>John Robin ଟ</b>                                                     |
| Dashboard Payment                                                           |                                                                                         |
| Invoice                                                                     |                                                                                         |
| CHF 190.00                                                                  | Payment method                                                                          |
| Ordinary Annual Membership Fee 2020                                         | ⊖ PayPal                                                                                |
| Your purchase ID                                                            | ⊖ Bank transfer                                                                         |
| 12122312DD                                                                  | <ul> <li>Credit cards</li> <li>Click the button below to pay by credit cards</li> </ul> |
|                                                                             | Pay by credit cards                                                                     |
| Save                                                                        | Pay by credit cards                                                                     |
| Download your invoice                                                       |                                                                                         |
| All rights reserved © 2019 FIB International   Terms & conditions   Privacy | Help & contact                                                                          |

In each situation, you can enter your Reference number (Purchase Id or VAT number). Please click on "Save". You can also Download your invoice.

5. When you go back to your "Dashboard", you will see that your subscription has been renewed for 2020.

If you paid by Bank Transfer, please allow several days for the Secretariat to receive and validate your payment.

| â netv | vork.fib-international.org             | 1                           |              |            |                                                              |
|--------|----------------------------------------|-----------------------------|--------------|------------|--------------------------------------------------------------|
|        | fib <sub>Network</sub>                 |                             |              |            | ଜି Main website 🏾 John Robin 🔻                               |
|        | Dashboard                              |                             |              |            |                                                              |
|        | My dashboa                             | rd                          |              |            |                                                              |
|        | ලීබීම් My working grou                 | ps                          |              | All groups | O Profile                                                    |
|        | Name                                   | Members                     | Discussions  | Files      | John Robin                                                   |
|        | Secretariat                            | 3                           | 2            | 1          | Username: info@fib-international.org<br>Member number: 21111 |
|        |                                        |                             |              |            | Ordinary 2020<br>CHF 190.00 Paid                             |
|        |                                        |                             |              |            | Download invoice                                             |
|        |                                        |                             |              |            | 🕲 History                                                    |
|        |                                        |                             |              |            |                                                              |
|        | All rights reserved © 2019 FIB Interna | itional   Terms & condition | ıs   Privacy |            | Help & contact                                               |

Thank you for renewing your subscription.